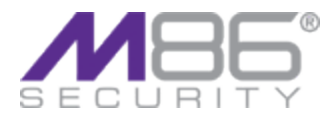

# **SECURE WEB GATEWAY 10.1.2 Release Notes**

M86 Security is pleased to announce the availability of the second Maintenance Update for Secure Web Gateway 10.1. The Maintenance Update requires a running instance of the Secure Web Gateway Appliance Version 10.1. Please review the Release Notes below for further information.

### **NOTES:**

- **This Maintenance Update can be installed on** Software Version 10.1 only.
- This Maintenance Update will restart all SWG processes after installation.
- This Maintenance Update is the first public Maintenance Release. 10.1.1 Maintenance Release was an internal release only.

# **HOW TO INSTALL THIS UPDATE**

**Note:** Please see below the instructions for installation on a High Availability Policy Server environment.

- 1. In the Management Console, navigate to Administration > Updates > Updates Management.
- 2. Select the Maintenance Update and click Install Update. Once the Maintenance Update has been installed, it will move to the Installed Updates tab.

#### **High Availability Policy Server Installation:**

- 1. Install the 10.1.2 on the Active Policy Server as described in steps 1-2 above. Note: Do not synchronize between Policy Servers even after the installation has been completed on the first Policy Server.
- 2. After installation is complete on the Active Policy Server, switch between the Standby Policy Server and the Active Policy Server.
- 3. Install the 10.1.2 maintenance release on the second Policy Server (currently the Active Policy Server), as described in steps 1-2 above.
- 4. Switch back to the original Policy Server.
- 5. After the 10.1.2 update is installed on both Policy Servers, proceed with synchronization.

## **KNOWN LIMITATIONS**

The fixes that are relevant to cloud configuration are activated only when admin runs post configuration changes and commits them.

## **MODIFICATIONS AND ENHANCEMENTS**

- Added scheduled commits and updates to a group of devices (M86 Security Internal #37687)
- Backup and restore from previous versions is now supported (M86 Security Internal #37632)
- Improved LDAP groups and users viewing and policy handling (M86 Security Internal #37558, #37412)
- Resolved partial importing of URL lists (M86 Security Internal #36858)
- Web log filtering issues are resolved (M86 Security Internal #37701, # 37623, #33994)
- Content on FTP server is not reachable issue is resolved (M86 Security Internal #36257)
- New admin now gets permissions to view Web logs by default (M86 Security Internal #37059)
- AD site entry is no longer limited to one Trusted Domain only (M86 Security Internal #37273)
- Resetting all permissions on scanners when installing license is fixed (M86 Security Internal #37557)
- Changes to limited shells commands on cloud scanner and server (M86 Security Internal #37620, #38047)

#### © Copyright 2012. M86 Security. All rights reserved

All text and figures included in this publication are the exclusive property of M86 Security. This document may not, in whole or in part, be copied, published or reproduced without prior written consent from M86 Security. Every effort has been made to ensure the accuracy of the content contained in this document. Such content is provided "as is" without warranty of any kind. M86 Security disclaims all warranties and conditions with regard to this content, including all expressed or implied warranties and conditions of merchantability, and fitness for a particular purpose. The company shall not under any circumstance be liable for any errors or damages of any kind (including but not limited to compensatory, special, indirect or consequential damages) in connection with the document's contents. Any information in this document is subject to change without notice.

M86 Security, the M86 Security logo and M86-branded products are registered trademarks under license by M86 Security. All other product and company names mentioned herein are trademarks or registered trademarks of their respective

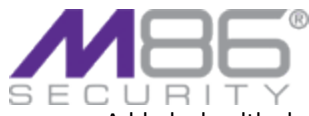

- Added a health check option for WCCP daemon (M86 Security Internal #36439)
- When importing users the mapping of users to groups is not case sensitive anymore (M86 Security Internal #37056)
- Added information to "config hardware" (M86 Security Internal #37774)
- Resolved issues with importing digital certificates (M86 Security Internal #36909, #36925)
- Added the ability to control permission to enable/disable cloud agent (M86 Security Internal #36120)
- Black listed intermediate CA doesn't block signed files issue is fixed (M86 Security Internal #37807)
- The issue when Active Policy Server has scheduled backup enabled, the Passive Policy Server runs scheduled backup as well resolved (M86 Security Internal #36546)
- Name2ip not checking all search domains is fixed (M86 Security Internal #36153)
- Destination IP address showing 127.0.0.1 for HTTPS traffic in Web logs is resolved (M86 Security Internal #37260)
- McAfee now supports multiple configurations (M86 Security Internal #36608)
- Improvements in PDF handling (M86 Security Internal #36613, #36872, #36895, #36180, # 36391)

# **STABILITY AND PERFORMANCE ENHANCEMENTS**

#37939, #37984, #38066, #37756, #36411, #37207, #34460, #36503, #36610, #36892, #36134, #36740, #37177, #37575, #37580, #36766, #37858, #38058, #37690, #36756, #36180, #37242, #36003, #36133, #37585, #37678, #37695, #37211, #37521, #37539, #37764, #36248, #37974, #37725, #36472, #37312, #37814, #37604

# **DOCUMENTATION**

The following documentation is available for version 10.1:

[Management Console Reference Guide](http://www.m86security.com/software/secure_web_gateway/manuals/10.1/ManagementConsoleReferenceGuide10.1.pdf)

[Setup and Configuration Guide](http://www.m86security.com/software/secure_web_gateway/manuals/10.1/SetupGuide10.1.pdf)

[Security Policies In Depth](http://www.m86security.com/software/secure_web_gateway/manuals/10.1/Security_Policies_In_Depth_10.1.pdf)

#### © Copyright 2012. M86 Security. All rights reserved

All text and figures included in this publication are the exclusive property of M86 Security. This document may not, in whole or in part, be copied, published or reproduced without prior written consent from M86 Security. Every effort has been made to ensure the accuracy of the content contained in this document. Such content is provided "as is" without warranty of any kind. M86 Security disclaims all warranties and conditions with regard to this content, including all expressed or implied warranties and conditions of merchantability, and fitness for a particular purpose. The company shall not under any circumstance be liable for any errors or damages of any kind (including but not limited to compensatory, special, indirect or consequential damages) in connection with the document's contents. Any information in this

document is subject to change without notice.<br>M86 Security, the M86 Security logo and M86-branded products are registered trademarks under license by M86 Security. All other product and company names mentioned herein are t trademarks of their respective

companies. All rights reserved.